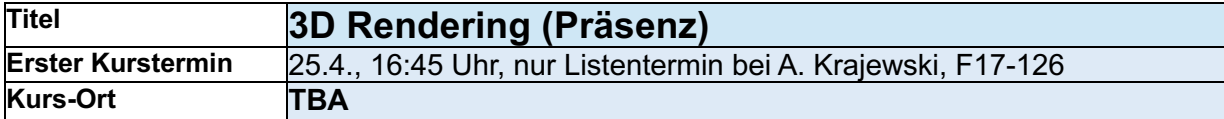

## *Belegung über OBS: 28.3.- 8.4.24 14:00 Achtung: Nur aus dem h\_da-Netz oder über VPN*

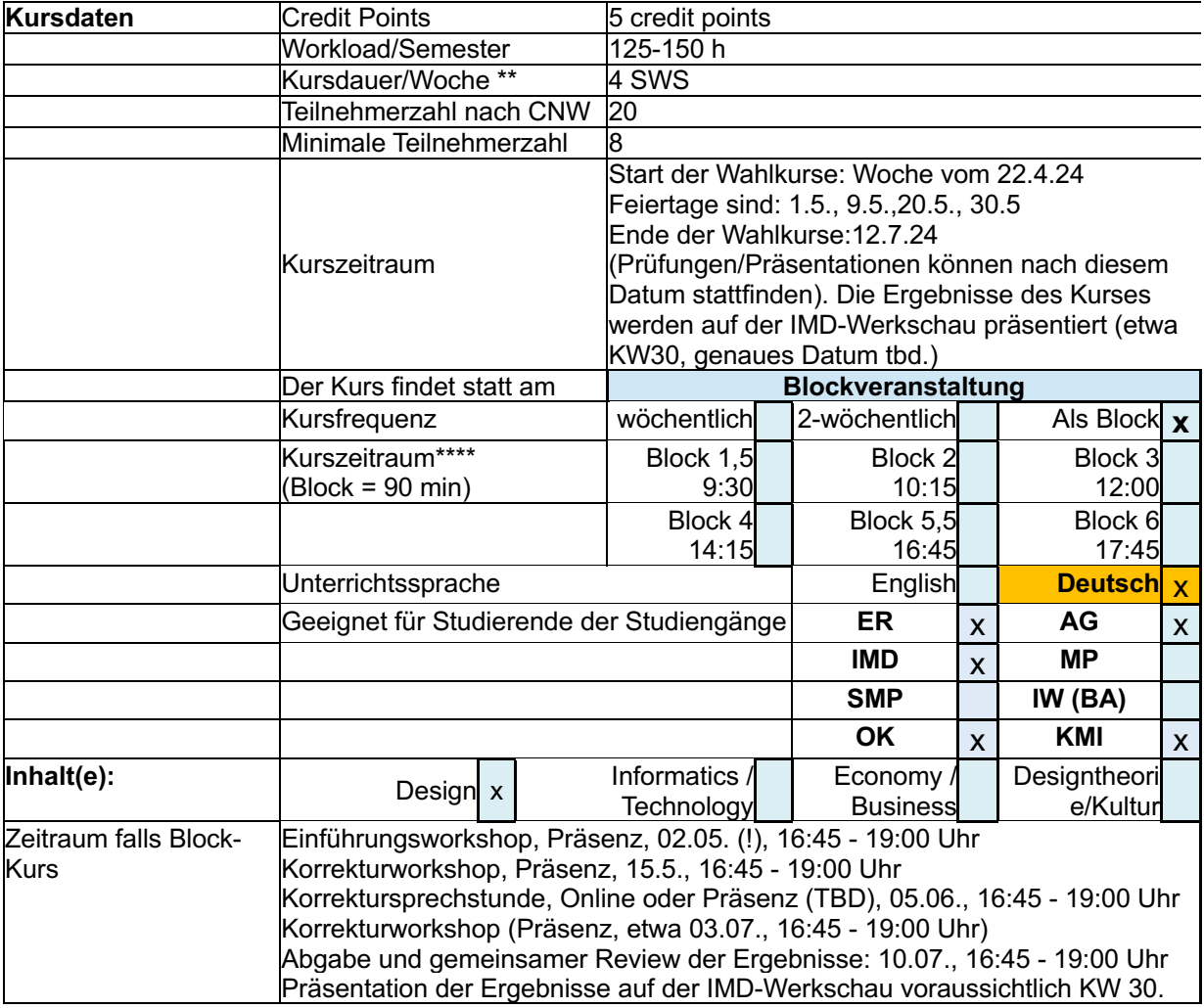

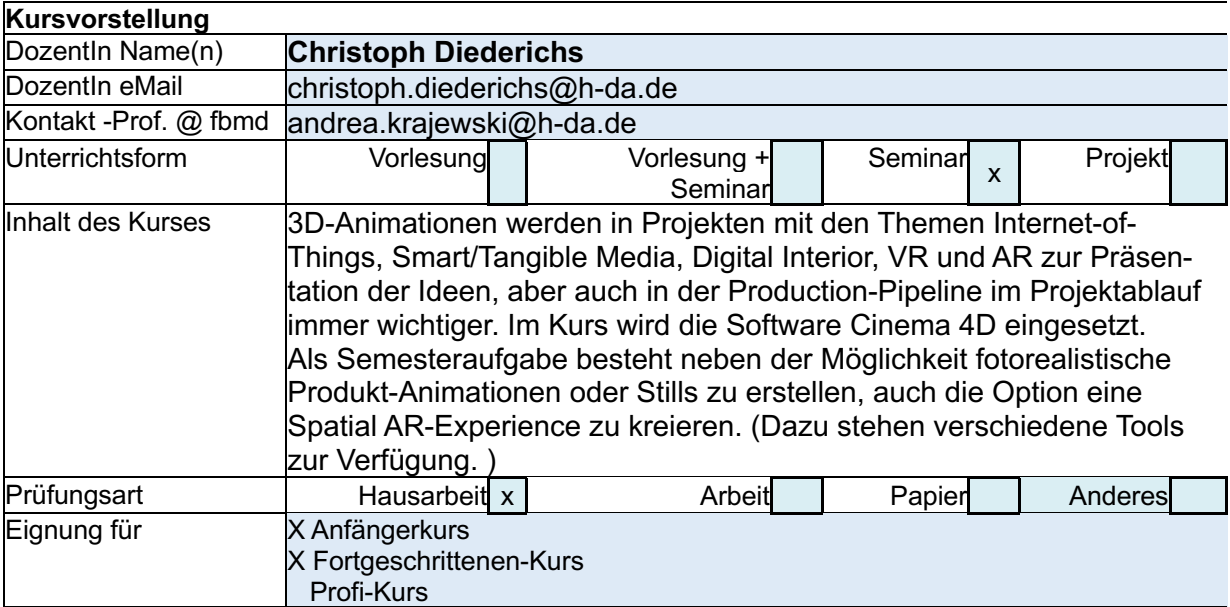

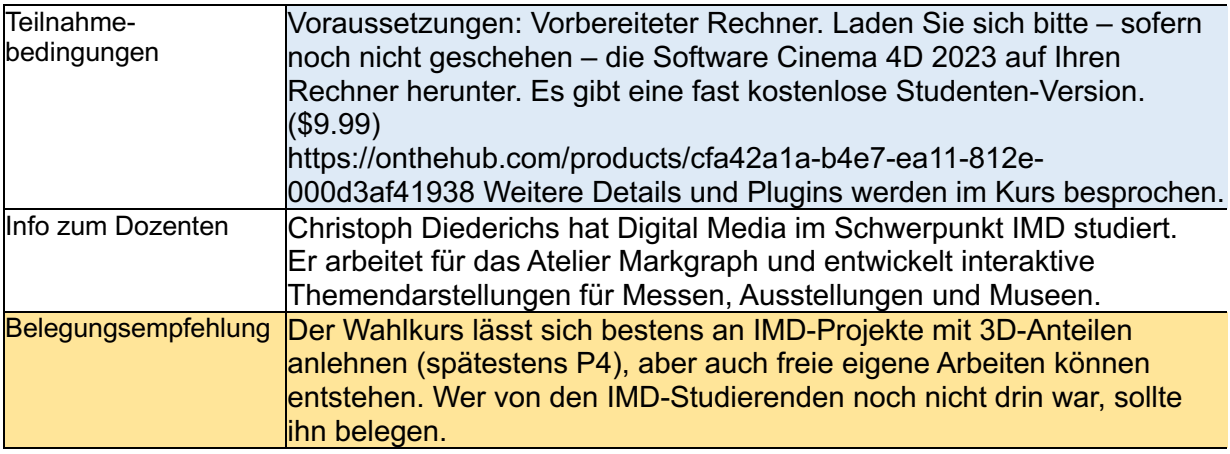

\*Listentermin und Restplatzvergabe:

Zum ersten Termin müssen Sie kommen, wenn Sie a) den Ihnen von OBS zugewiesenen Termin behalten wollen oder b) von OBS keinen Platz in diesem WP bekommen haben, aber einen Restplatz bekommen wollen.